授業用教材 双方向性コンテンツのプログラミングによる問題の解決

ヤットボット制作 チャットボットとは、 入力された質問に コンピュータが自動で 回答するアプリです

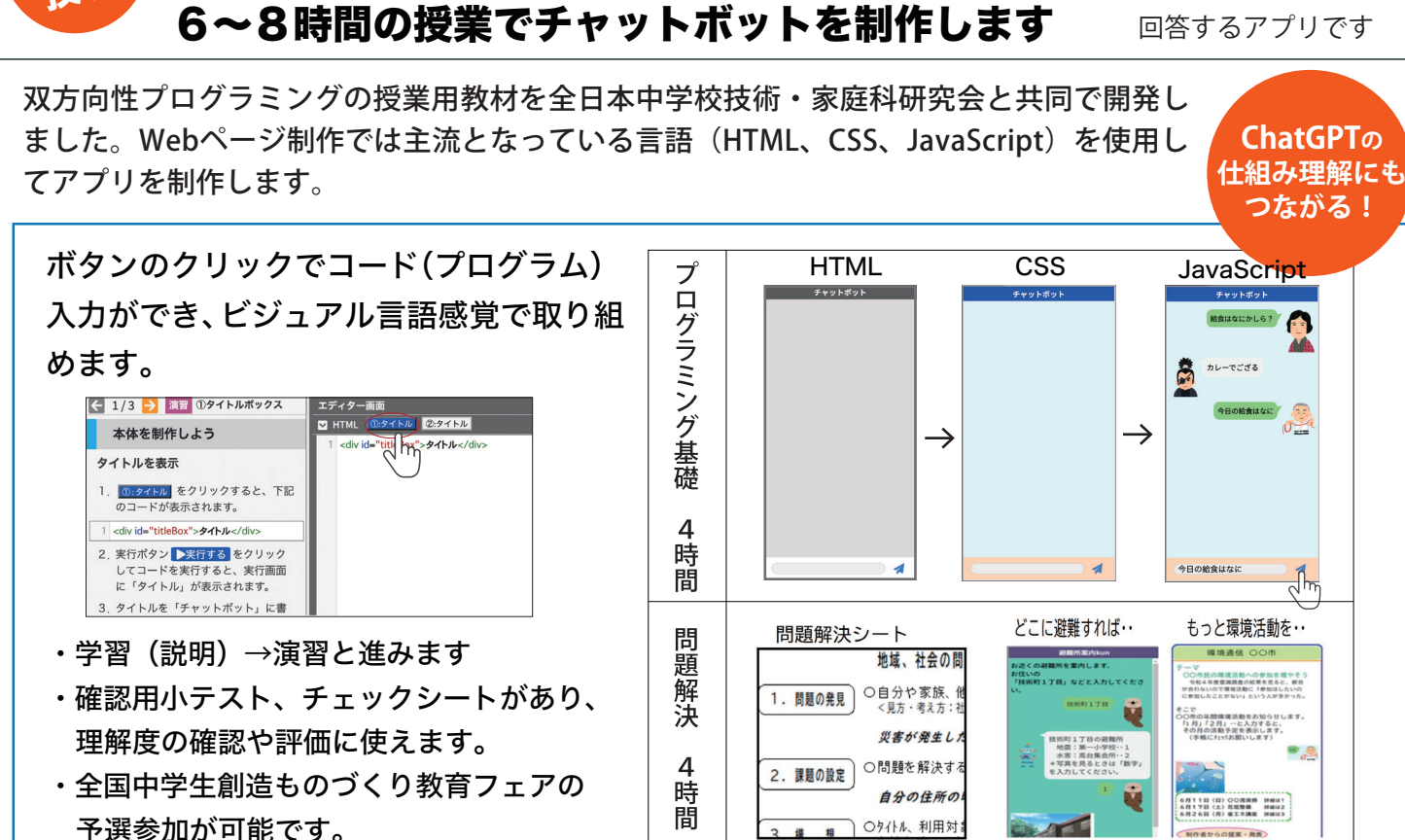

先生をサポートします

- ◆指導参考資料として
	- ・指導と評価の計画
	- ・指導案

情報の

・授業解説ビデオ(予定)

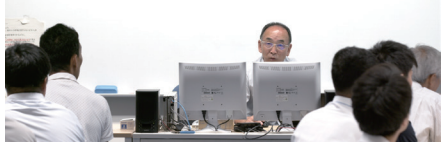

(2) フェアについて この字習教材から「全国中字生剧造も<br>作品を作成した生徒に、全国大会への

Pg 管理センター ホーム | 第9 | ビデオ | 第8 |

**※県や市区町村単位での研修会(オンライン・オフライン)も実施しますのでお気軽にお問い合わせください。**

### 無料でお試しいただけます

回3 中学校の先生を対象として、授業用教材を無料でお試しいただけます。 右のQRコードから「先生用:プログラミング教材申し込みフォーム」でお申し込みいただくと 先生用のIDとパスワードを発行させていただきます。 中学校の授業での教材利用料は1年目:無料、2年目以降:1年間250円、3年間500円(50人以上または学年全員の場合)

### お問合せ : 一般社団法人 日本パソコン能力検定委員会(パソ検) **(毎日パソコン入力コンクール事務局)**

教材紹介ページ

無料申込フォーム

必领

3000-088 (2023年度開始:無料期間中) 「

### 回然回 画出

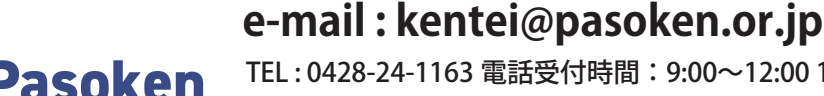

 TEL : 0428-24-1163 電話受付時間:9:00~12:00 14:00~17:00(土日祝祭日を除く) 〒198-0036 東京都青梅市河辺町 10-14-12

https://pasoken.or.jp/pg/

◆先生用の管理センターで進捗確認、採点、各種手続きなどを行います。

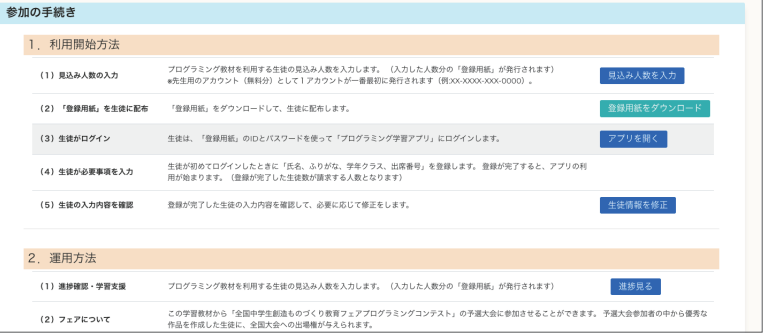

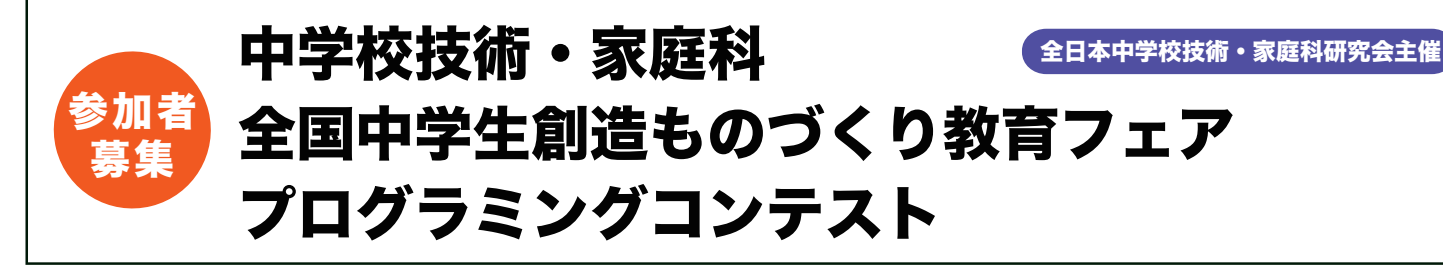

プログラミングコンテストでは、生活や社会に おける問題を「ネットワークを利用した双方向 性のあるコンテンツのプログラミングによって 解決ができる」ことを目的とし、プログラミン グの創造力、論理的な思考力を競います。 全日本中学校技術・家庭科研究会と日本パソコ ン能力検定委員会が開発した、プログラミング 授業用教材と授業で使用できるアプリをご活用

中学校技術・家庭科全国中学生創造ものづくり教育フェア ●2024年度プログラミングコンテストの枠組み

ください。

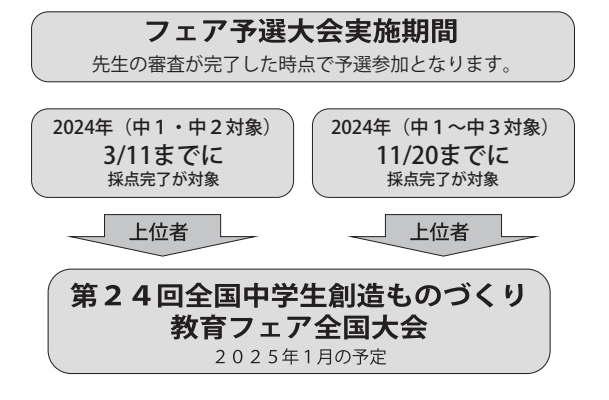

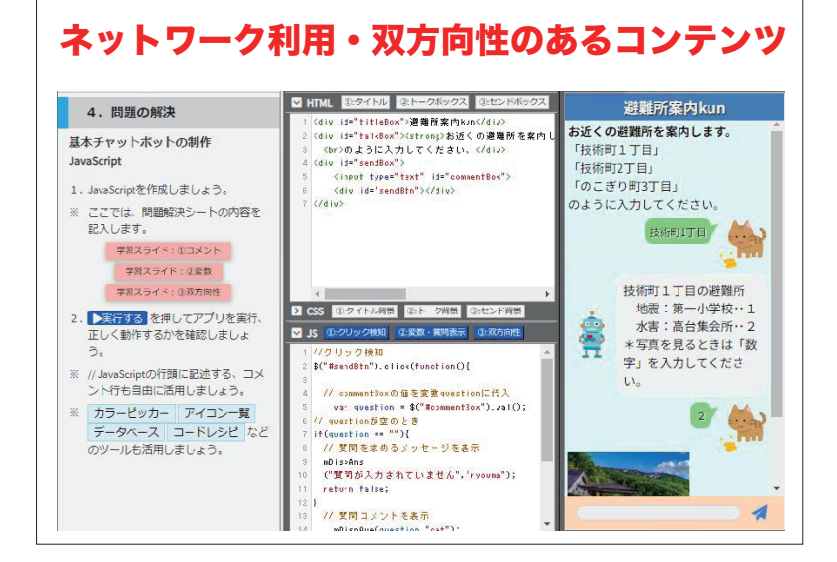

#### ●授業用教材の利用・コンテスト参加について

中学校の利用料(参加費)は、1年目はすべて無料ですが、 2年目以降は、1校で50人以上利用の場合、利用料は 1人あたり250円(税込)となります。 ※コンテストへの参加は、必須ではありません。

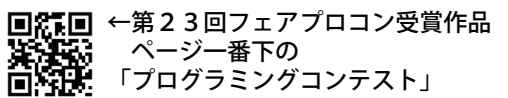

無料申込フォーム

**には、この時代のことを見る。**<br>「大きいのは、この時代のことになる」 **大変の**<br>日本会社

#### 無料でお試しいただけます

中学校の先生を対象として、授業用教材を無料でお試しいただけます。右のQRコードから 「先生用:プログラミング教材申し込みフォーム」でお申し込みいただくと、 先生用のIDとパスワードを発行させていただきます。

#### ●生徒が利用する場合は、団体登録・利用者登録・利用料が必要です

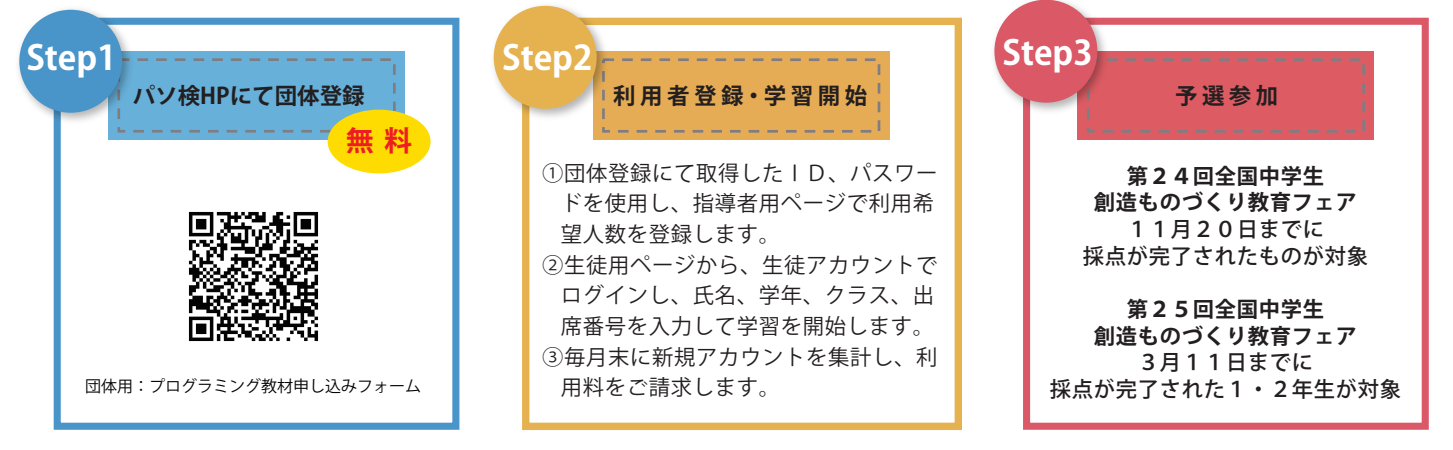

# お問合せ : 一般社団法人 日本パソコン能力検定委員会(パソ検) **(毎日パソコン入力コンクール事務局)**

## **e-mail : kentei@pasoken.or.jp**

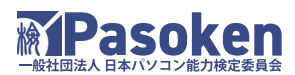

TEL: 0428-24-1163 電話受付時間: 9:00~12:00 14:00~17:00 (土日祝祭日を除く) 〒198-0036 東京都青梅市河辺町 10-14-12

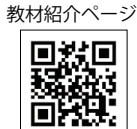

https://pasoken.or.jp/pg/